# **COMPITO DI APPLICAZIONI DI INTELLIGENZA ARTIFICIALE 17 Marzo 2005 (Punteggio su 30/30; Tempo 2h )**

## **Esercizio 1 (punti 8)**

Dato il seguente training set S:

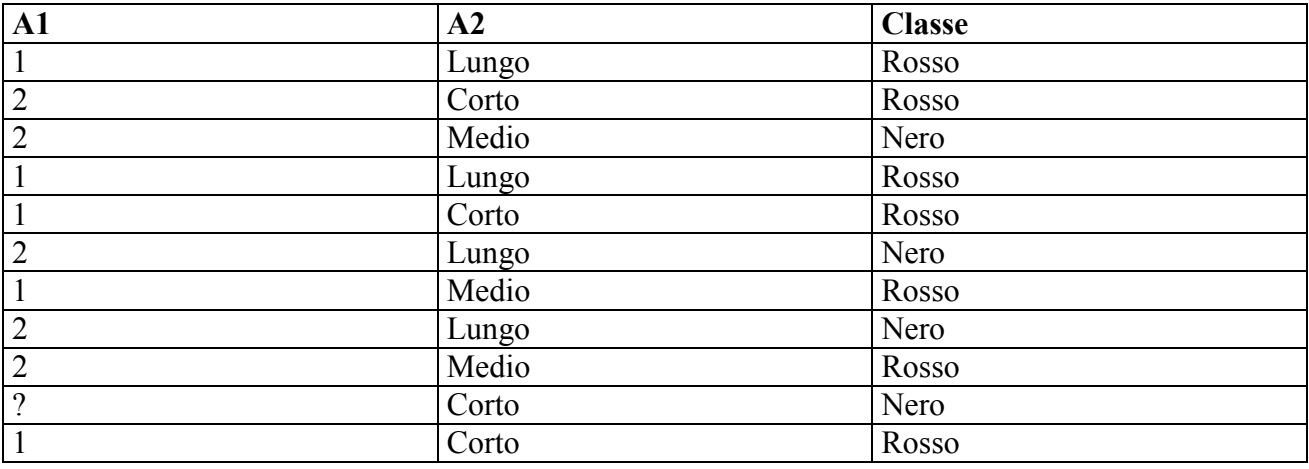

a) Si calcoli l'entropia del training set rispetto all'attributo Classe

b) Si calcoli il gain ratio dei due attributi rispetto a questi esempi di training.

c) si costruisca un albero decisionale ad un solo livello per il training set dato, indicando le etichette delle foglie (numero di esempi finiti nella foglia/numero di esempi finiti nella foglia non appartenenti alla classe della foglia).

d) si classifichi l'istanza

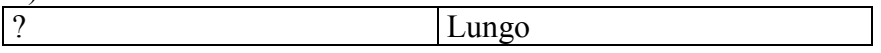

# **Esercizio 2 (punti 8)**

Ho una scatola da 200 fiammiferi e voglio costruire la figura descritta come segue utilizzando i fiammiferi, senza spezzare i fiammiferi.

C'è un triangolo equilatero; ciascuno dei lati coincide con un cateto di un triangolo rettangolo. Tutti i triangoli rettangoli devono essere diversi fra loro. In altre parole, voglio costruire tre triangoli rettangoli diversi che abbiano un cateto della stessa dimensione.

Si scriva il programma CLP che calcola il numero minimo di fiammiferi che mi servono per costruire la figura.

### **Esercizio 3 (punti 9)**

Si consideri il problema di spostare un libro inizialmente sul tavolo nella stanza s1. Abbiamo a disposizione le seguenti azioni

```
Caricamento di un oggetto 
load(X,Pos)
PREC:at(robot,Pos), at(X,Pos), robotfree
EFFECT:in(robot,X), ¬robotfree
```

```
Spostamento di un oggetto
carry(X,Pos1,Pos2)
PREC:at(robot,Pos1), in(robot,X)
EFFECT:at(robot,Pos2), ¬at(robot,Pos1)
```

```
Scaricamento di un oggetto
deliver(X,Pos)
PREC:at(robot,Pos), in(robot,X)
EFFECT:at(X,Pos), ¬in(robot,X)
```

```
Stato iniziale: at(robot,table), at(book, table), robotfree
Stato goal: at(book, s1)
```
Si mostrino i passi compiuti dall'algoritmo STRIPS per risolvere il problema. Si mostri UNA SOLA STRADA nello spazio di ricerca che porti a una soluzione.

#### **Esercizio 4 (punti 6)**

Descrivere la tecnica di pianificazione automatica mediante deduzione.

#### **SOLUZIONE**

#### **Esercizio 1:**

a) info(S)=-7/11\*log<sub>2</sub> 7/11-4/11\*log<sub>2</sub> 4/11=0,946 b) Per caclolare il guadagno dell'attributo A1 non si usa l'entropia calcolata su tutto il training set ma solo sugli esempi che hanno A1 noto (insieme F):  $info(F) = -7/10*log_2 7/10 - 3/10*log_2 3/10 = 0,881$  $\text{info}_{A1}(F) = 5/10*(-0/5*\log_2 0/5 - 5/5*\log_2 5/5) + 5/10(-3/5*\log_2 3/5 - 2/5*\log_2 2/5) =$  $=0.5*0+0.5*0.971=0.485$  $\text{gain}(A1)=10/11*(0.881-0.485)=0.360$  $splitinfo(A1)=-5/11*log<sub>2</sub>(5/11)-5/11*log<sub>2</sub>(5/11)-1/11*log<sub>2</sub>(1/11)=1,349$ gainratio(A1)= $0,360/1,349=0,267$ 

 $\frac{\text{info}_{A2}(S) = 4}{11*(-2/4*\log_2 2/4-2/4*\log_2 2/4)+4}{11*(-3/4*\log_2 3/4-1/4*\log_2 1/4)+3/11*(-2/3*\log_2 2/3-1/4)}$  $1/3*log_2 1/3=$  $=0.364*1+0.364*0.811+0.273*0.918=0.910$  $gain(A2)=0,946-0,910=0,036$  $splitin f<sub>O</sub>(A2) = -4/11*log<sub>2</sub>(4/11) - 4/11*log<sub>2</sub>(4/11) - 3/11*log<sub>2</sub>(3/11) = 1,573$ gainratio(A2)=0,036/1,573=0,023

c)

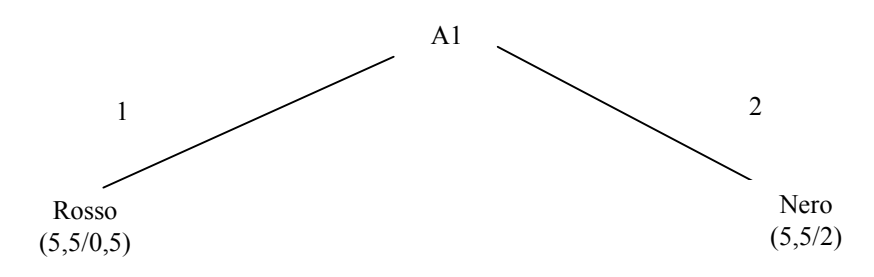

d) l'istanza viene divisa in due parti, una di peso 5,5/11=0,5 e l'altra di peso 5,5/11=0,5. La prima parte viene mandara lungo il ramo 1 e viene classificata come Rosso con probabilita' 5/5,5=90,9% e come Nero con probabilita' 0,5/5,5=9,1%. La seconda parte viene mandata lungo il ramo 2 e viene classificata come Nero con probabilita' 3,5/5,5=63,6% e come Rosso con probabilità 2/5,5=36,4%. Quindi in totale la classificazione dell'istanza è Rosso:  $0.5*90.9%+0.5*36.4%=63.65%$ Nero:  $0.5*9.1\% + 0.5*63.6\% = 36.35\%$ 

#### **Esercizio 2**

```
:- lib(fd_global).
:- lib(fd).
triangoli(L,N):-
   L = [A, B, C, A, E, F, A, H, I],L :: 1..200,% i 3 triangoli rettangoli sono A,B,C - A,E,F, - A,H,I
    % A,B,C è un triangolo rettangolo
   A*A+B*B #= C*C,
   % A,E,F è un triangolo rettangolo
   A*A+E*K #= F*F,
   % A,H,I è un triangolo rettangolo
   A*A+H*H #= I*I,% Affinché due triangoli rettangoli che hanno un cateto uguale siano
    % diversi, devono essere diverse le ipotenuse
    fd_global:alldifferent([C,F,I]),
    sumlist(L,N),
   minimize(labeling(L),N).
```
# **Esercizio 3**

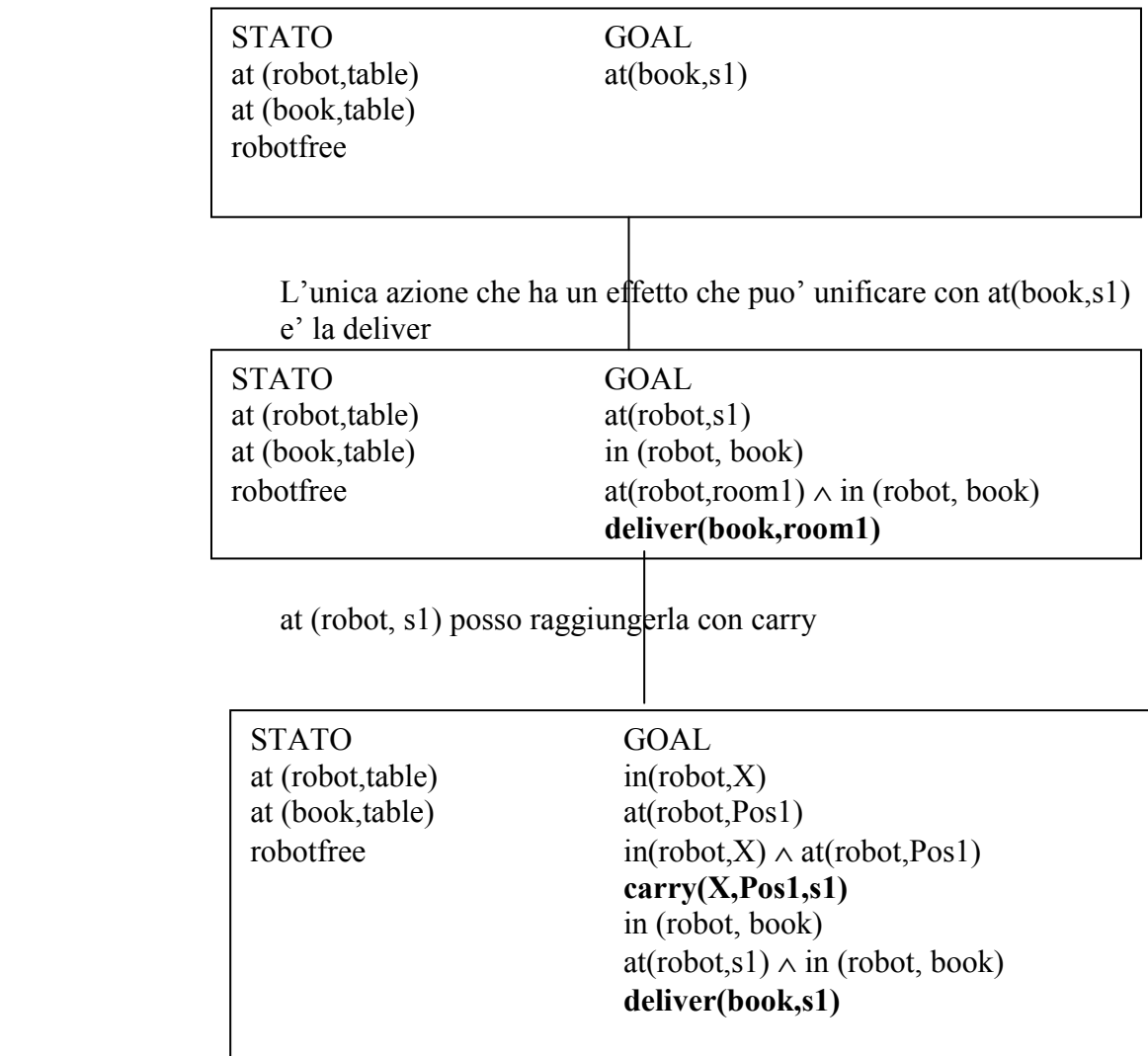

 in (robot, X) posso raggiungerla con load(X,Pos2), le cui precondizioni sono soddisfatte nello stato corrente per X/book e Pos2/table

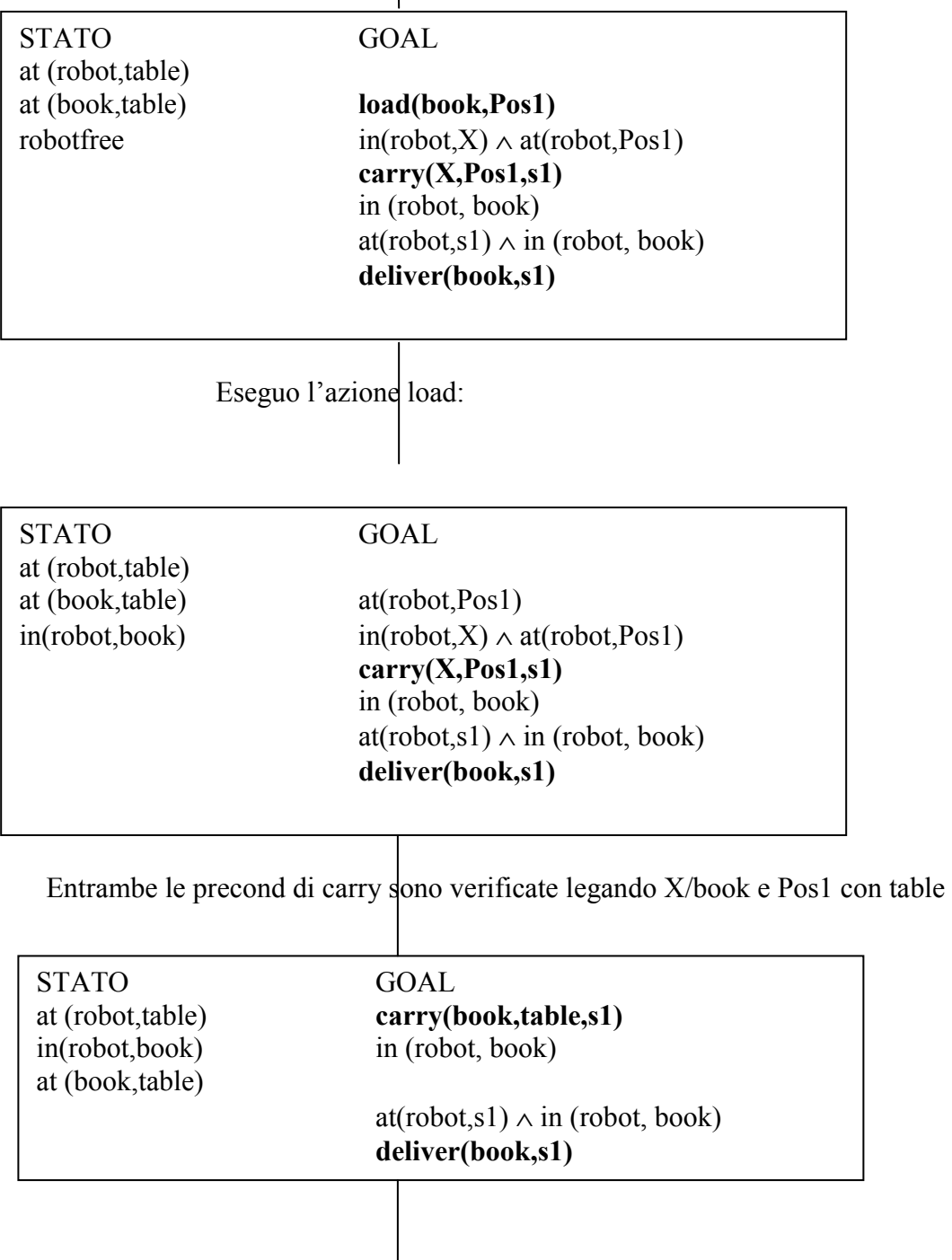

Le precondizioni di deliver sono soddisfatte nello stato:

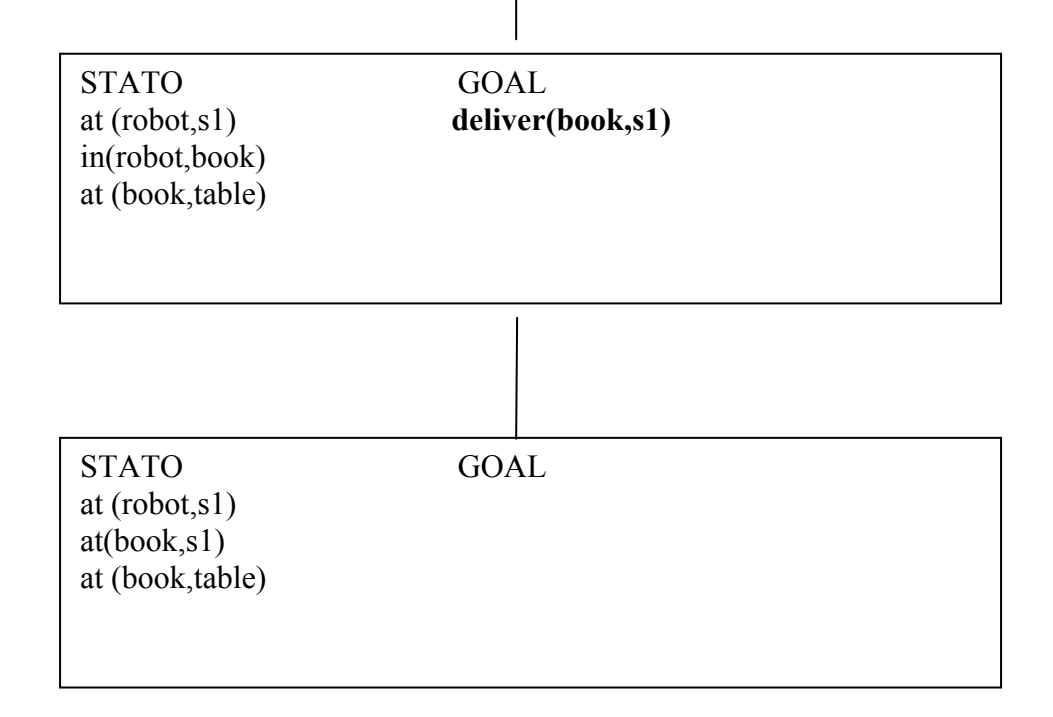